$22 \t11 \t8$ 

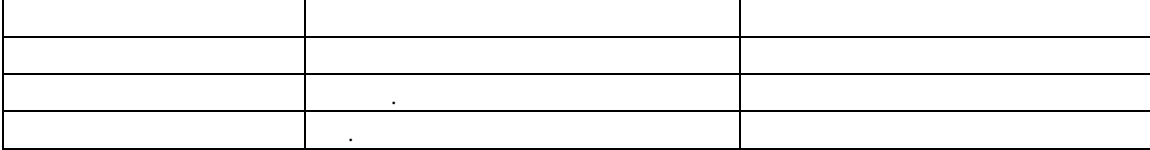

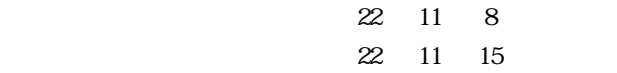

Internet Explorer 7.0 8.0

URL URL North Pacific Bank, Ltd.[]  $\text{SSL}$   $\text{Verisign}$ 

EV SSL  $\blacksquare$ 

Internet Explorer 7.0 8.0 Internet Explorer 6.0  $36$  $5.0$ 

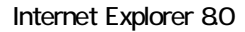

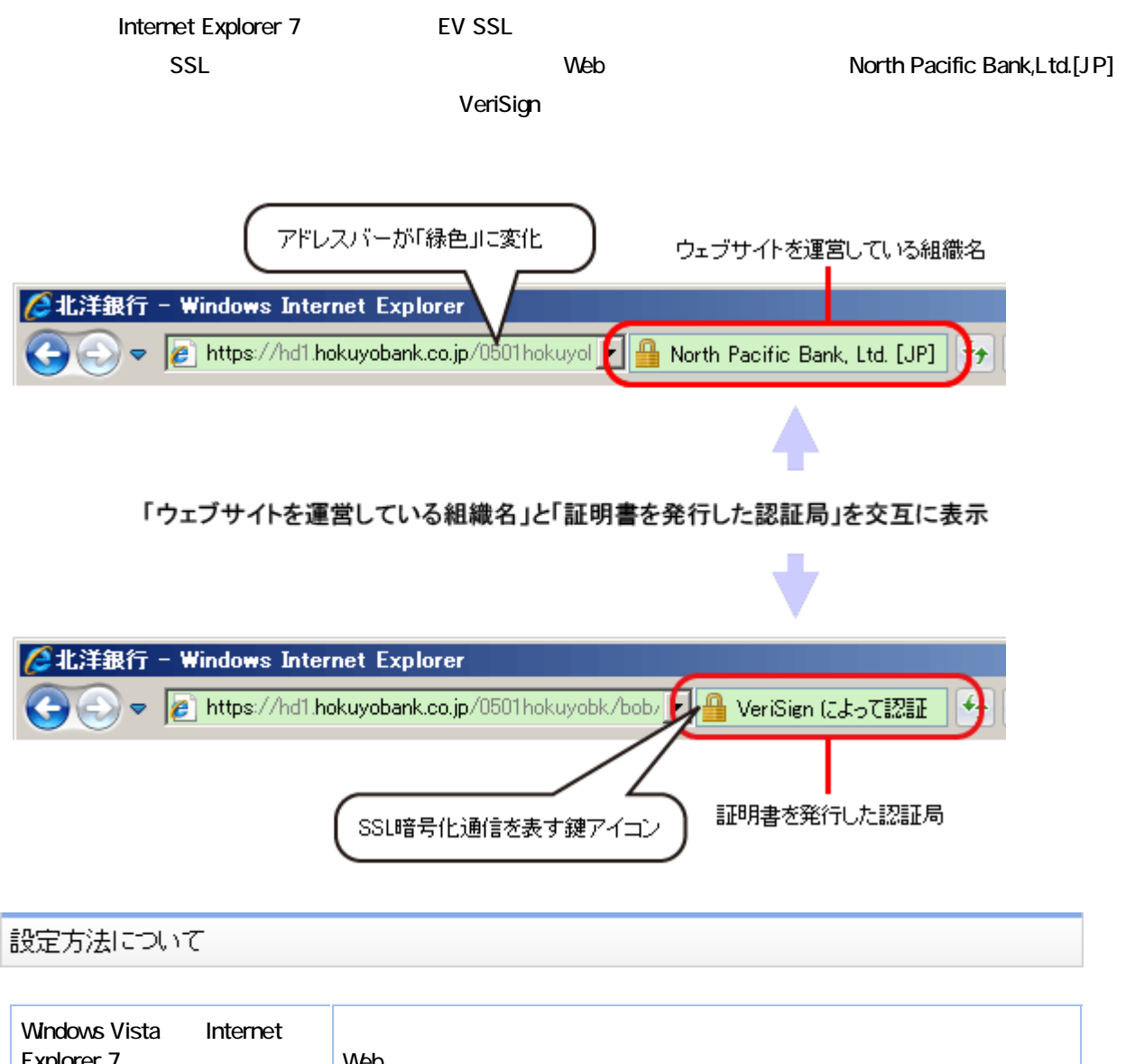

![](_page_1_Picture_163.jpeg)